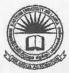

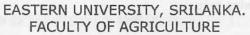

First Year Second Semester - 2008/2009
IT 101 INTRODUCTION TO INFO MATION TECHNOLOGY (Theory)

Answer all Questions

Time allowed: Two hours

04 DEC 2009

University.

1.

- What is computer and draw a block diagram indicating the data flow between CPU, main memory and I/O units
- 2. Briefly explain the technologies used in each generation of computers
- 3. Briefly describe any four characteristics of a computer
- 4. Briefly explain System software and Application Software
- 5. Briefly explain an operating system and discuss its various functions
- 6. Explain why data should be backed up?
- 7. What is computer virus?
- 8. What is the concept of Firmware?
- 9. Explain the difference between RAM and ROM

2.

- 1. Distinguish the pairs in each of the following
  - a. Control Unit and Arithmetic Logic Unit
  - b. Internet and World Wide Web(WWW)
  - c. Hardware and Software
- 2. Compare impact and non impact printers with suitable examples
- Name three out put devices other than printers and explain their usage
- 4. Discuss the advantages of word processing package over the manual typewriters
- 5. Write short notes on the following;
  - a. Data Bus
  - b. GUI
  - c. Mail Merge in Microsoft word 2003
  - d. PROM

- Define the following terms:

   a. Bit
   b) Byte
   c) Word

   Convert the following from one number system to another system along with the working notes:

   a. Convert Decimal (65.65) into Binary
   b. Convert Octal (12AE) into Decimal
  - c. Convert Hexadecimal (39.B6) into Octal
  - d. Convert Octal (245) into Hexadecimal
  - e. Convert Binary (1011.1101) into Decimal
- 3. Draw the logic gates for:
  - a. (A + B)C
  - b. A+BC+D
  - c.  $(\overline{A+B})(C+D)\overline{C}$
- 4. Draw the truth tables for :
  - a. A(B+C)
  - b. (A+B)(A+C)
  - c. AB(A+C)
- 5. Describe how IT (Information Technology) can be utilized in agriculture sector
- What is computer network?
  - 2. What are the various advantages and disadvantages of Computer Network?
  - 3. Write short notes on the following:
    - a. TCP/IP
    - b. Intranet
    - c. URL
    - d. Flash Memory
    - e. Modem
  - 4. List and describe three basic types of computer networks
  - 5. What is the topology?
  - 6. Briefly describe the three types of network topologies
  - 7. Describe a Workstation
  - 8. Explain the advantages of using e-mail
  - 9. Describe the factors which have contributed to the growth of Local Area Network